## Microsoft Word Shortcuts

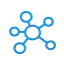

## **MS Word Shortcut keys for Windows & Mac**

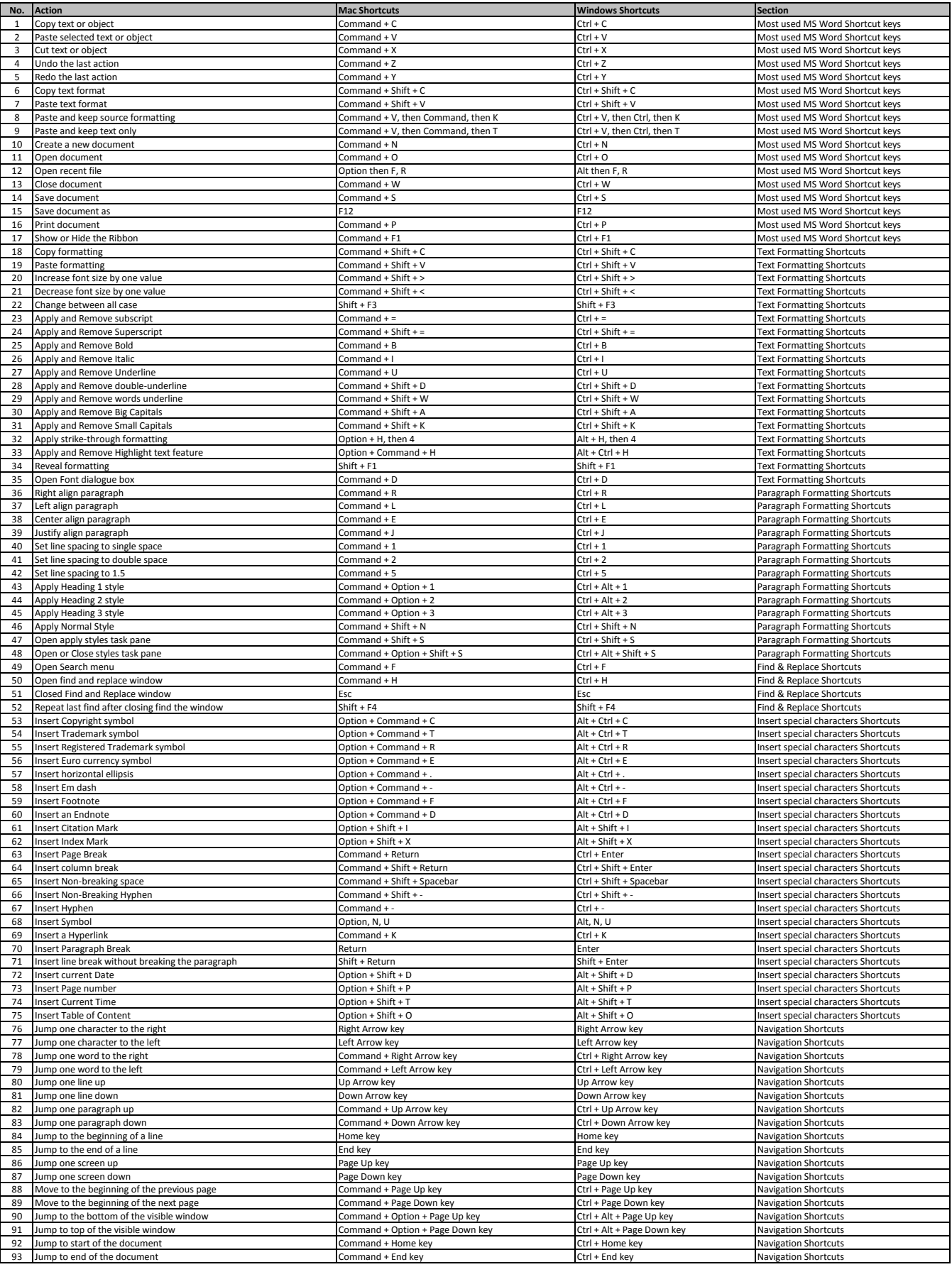

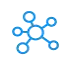

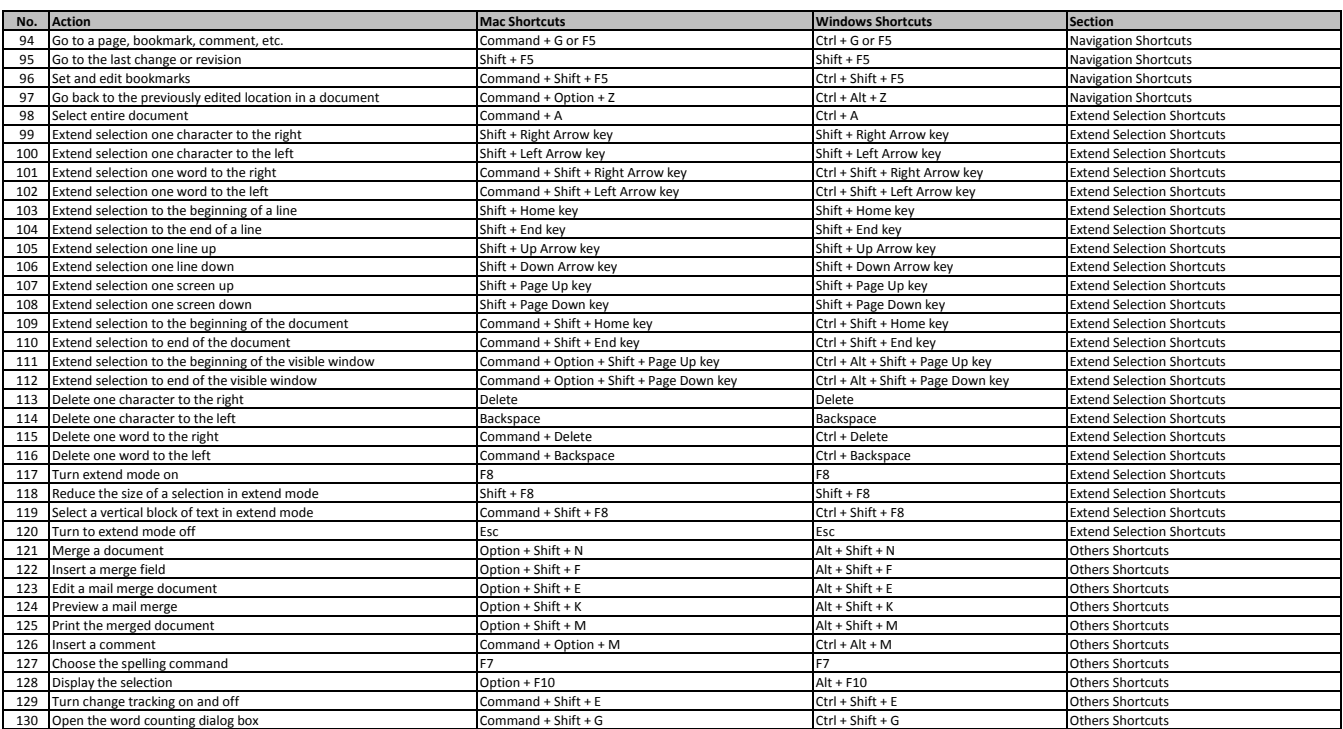

**[learn more -](https://tutorialtactic.com/keyboard-shortcuts/ms-word-shortcut-keys-windows-mac/) https://tutorialtactic.com/keyboard-shortcuts/ms-word-shortcut-keys-windows-mac/**